#### **Informationen**

#### **Allgemeiner Hinweis zu Layoutprogrammen**

Sie benötigen ein Layoutprogramm, mit dem Volltonfarben (Sonderfarben) als Farbmodus angelegt werden können (z.B. InDesign, Illustrator, QuarkXPress, CorelDraw, etc.), Office-Programme und Bildbearbeitungsprogramme sind bei diesem Produkt für die Druckdatenerstellung nicht geeignet!

# **Stick**

Bitte liefern Sie Ihre Daten im Maßstab 1:1 ausschließlich im PDF/X-3 Format.

Verwenden Sie ausschließlich Vektorgrafiken.

Pro Gestaltungselement ist nur eine Garnfarbe möglich.

#### **Volltonfarbe im Layout**

- - Verwenden Sie ausschließlich Volltonfarben und "WHITE" als Volltonfarbe in Ihrem Layout (kein CMYK, RGB, LAB). • Die verwendeten Volltonfarben müssen in Anzahl, Farbwert und Schreibweise (z.B. HKS 1 N, Pantone 359 C, Pantone
	- 803 U usw.) mit Ihrer Bestellung übereinstimmen.
	- Es können Volltonfarben unterschiedlicher Farbsysteme innerhalb einer Datei verwendet werden.
	- Verwenden Sie für die Volltonfarbe keine grafischen Effekte wie Farbverlauf, Schlagschatten, Transparenz usw.
	- Volltonfarben müssen einen Tonwert von 100% haben (keine Farbraster oder Halbtonwerte verwenden).
	- Verwenden Sie ausschließlich Vektorgrafiken (keine Pixeldaten).
	- Grafikelemente und Hintergründe müssen ebenfalls als Volltonfarbe definiert sein.

#### **Verwendung der Farbe "Weiß" (WHITE)**

- Bitte beachten Sie, dass auch Weiß eine eigenständige Garnfarbe ist. Sollten Sie weiße Elemente oder weißen Hintergrund in Ihrem Layout verwenden, wird diese Garnfarbe also immer mitgezählt.
- Grafikelemente und Hintergründe, die mit der Farbe Weiß (gilt auch für Flächen in "Papierweiß") gestaltet sind, müssen als Volltonfarbe definiert sein.
- Die Volltonfarbe muss **WHITE** benannt werden. (Bitte achten Sie auf korrekte Schreibweise.)

#### **Wichtige Hinweise**

- 3D Stick ist geeignet für einfache Logos.
- Runde Grafikelemente und Kreisbögen können aufgrund der gewebten Herstellung nicht exakt umgesetzt werden.
- Die angegebenen Farbwerte sind Vergleichswerte (Darstellung in Monitorfarben), die verwendeten Webgarne können geringfügig in der Farbgebung abweichen.

# **Ukiyo AWARE™ Tischdecke, bestickt Stickbereich 240 mm x 100 mm**

|             | 240 mm<br>$\mathsf{A}$                                                                                                    |
|-------------|----------------------------------------------------------------------------------------------------|
| 100 mm<br>⋖ | layout layout layout layout layout layout layout layout<br>layout layout layout layout layout layout layout layout<br>layout layout layout layout layout layout layout layout<br>layout layout layout layout layout layout layout layout<br>layout layout layout layout layout layout layout layout<br><b>layout layout layout layout layout layout layout layout</b><br>layout layout layout layout layout layout layout layout<br>layout layout layout layout layout layout layout layout |

Motivbereich auf Produkt

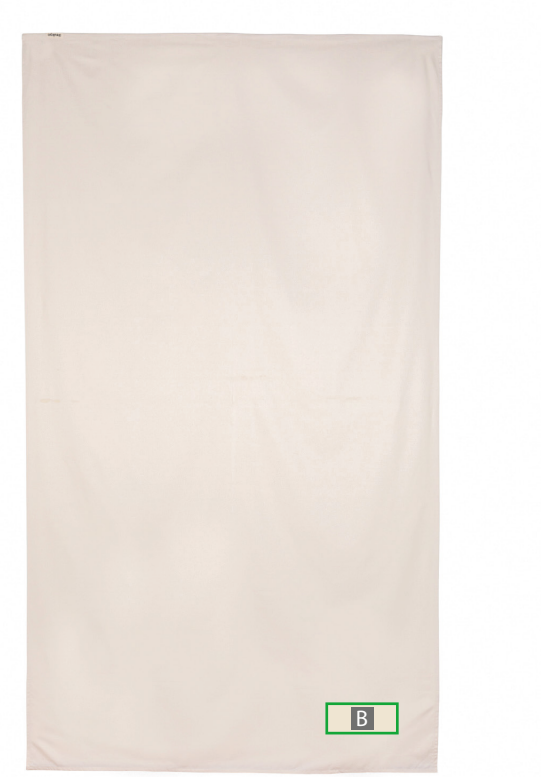

Zeichnungen sind nicht maßstabsgetreu

A = Datenformat / Endformat

B = Motivbereich auf Produkt

**Produktgröße** 140 cm x 250 cm

- **Datenanlieferung:**
	- als PDF-Datei
	- ausschließlich vektorisierte Daten
	- Motiv muss in Volltonfarbe (100%) angelegt sein
	- maximal 12 Farben möglich (HKS N, Pantone C, WHITE)
	- WHITE zählt als Farbe
	- pro Gestaltungselement ist nur eine Garnfarbe möglich
	- keine grafischen Effekte wie z. B. Verläufe, Raster,
	- Transparenzen, Schlagschatten nutzen
	- Mindestschrifthöhe 6 mm (Kleinbuchstabe)
	- Mindestlinienstärke 2,8 pt (1 mm)

## **Werwendung der Farbe "Weiß" (WHITE)**

Weiße Elemente müssen mit einer Volltonfarbe 100% eingefärbt sein. Das Farbfeld muss WHITE benannt werden. Bitte achten Sie auf die Schreibweise.

## **Verwendung der Farbe "Schwarz"**

Schwarze Elemente müssen mit einer Volltonfarbe 100% eingefärbt sein: HKS 88 N, HKS 88 K, Pantone Black C.